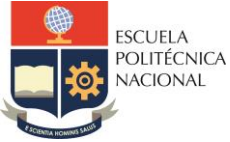

#### **FACULTAD DE INGENIERÍA ELÉCTRICA Y ELECTRÓNICA**

Departamento de Electrónica, Telecomunicaciones y Redes de Información

## **LABORATORIO SISTEMAS DE TRANSMISIÓN**

# **PRÁCTICA N° 4**

## **1 TEMA**

SIMULACIÓN DE COMPONENTES DISCRETOS R, L, C EN ALTAS FRECUENCIAS

## **2 OBJETIVOS**

- 2.1 Conocer el comportamiento de elementos discretos R, L, C en altas frecuencias.
- 2.2 Simular elementos discretos R, L, C en altas frecuencias en el programa ADS.

## **3 MARCO TEÓRICO**

#### **3.1 Inductancia de un cable recto**

Un cable por el cual circula una corriente AC produce un campo magnético cambiante alrededor del cable. De acuerdo con la ley de Faraday, el campo magnético cambiante produce un voltaje en el cable que se opone a cualquier cambio en el flujo de corriente, esta oposición al cambio se conoce como autoinductancia.

En altas frecuencias, hasta un pequeño pedazo de cable recto presenta una resistencia e inductancia dependientes de la frecuencia, comportándose como elementos del circuito. La inductancia de un cable recto puede ser calculada utilizando la siguiente ecuación empírica.

$$
L = Kl \left( \ln \left( \frac{4l}{D} \right) - 0.75 \right) [nH]
$$
 (1)

Donde:

 $l =$  longitud del cable

- $D =$  diámetro del cable
- $K = 2$  para dimensiones en cm y  $K = 5,08$  para dimensiones en pulgadas

La reactancia del cable puede calcularse con la siguiente expresión:

$$
X_L = 2\pi f L \quad [\Omega] \tag{2}
$$

Donde:

 $f = e$ s la frecuencia en Hz

 $L = e$ s la inductancia en Henrios

#### **3.2 Efecto piel en conductores (***Skin Effect***)**

En frecuencias de RF y microondas, debido a la elevada reactancia inductiva, la corriente en el conductor es forzada a circular cerca de la superficie del conductor. Como resultado, la densidad de corriente decae exponencialmente con la profundidad de penetración desde la superficie.

A bajas frecuencias, la corriente es transportada en la totalidad del área de la sección transversal. Cuando la frecuencia se incrementa hasta las regiones de RF y microondas la corriente fluye mucho más cerca de la superficie del conductor. En las frecuencias más altas de la banda de microondas, la corriente es esencialmente transportada cerca de la superficie del conductor.

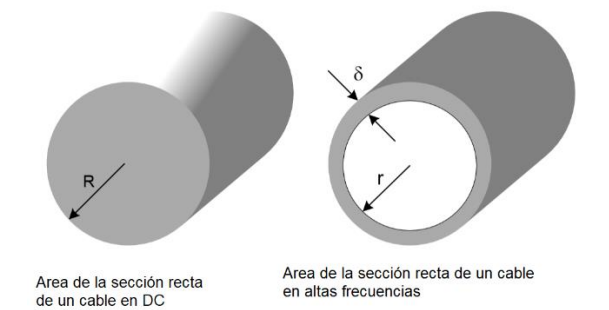

**Figura 1.** Área de la sección recta de un cable según la frecuencia

La profundidad de penetración  $\delta$  es la distancia desde la superficie del conductor donde la densidad de carga transportada cae al 37% de su valor en la superficie. Entonces el 63% de la corriente de RF fluye dentro de la región entre la superficie y la profundidad de penetración. La profundidad de penetración depende de la frecuencia y las propiedades del conductor, y puede calcularse con la siguiente ecuación:

$$
\delta = \sqrt{\frac{\rho}{\mu \pi f}}
$$
 (3)

Donde:

 $\delta$  = profundidad de penetración

 $\rho$  = resistividad del conductor

 $\mu$  = permeabilidad del conductor

 $f =$  frecuencia

La relación entre la permeabilidad del material y la del espacio libre está dada por la ecuación (4).

$$
\mu = \mu_r \mu_0 \tag{4}
$$

Donde:

 $\mu$  = permeabilidad del material

 $\mu_r$  = permeabilidad relativa

 $\mu_0$  = permeabilidad del espacio libre  $4\pi * 10^{-7}$   $H/m$ 

La mayoría de los conductores tienen una permeabilidad relativa muy cercana a 1, por lo que la permeabilidad  $\mu$  es casi igual a  $\mu_0$ .

Como se comentó anteriormente, al aumentar la frecuencia la corriente fluye principalmente en la región cercana a la superficie del conductor, esto puede interpretarse como que a altas frecuencias la resistencia del conductor se incrementa considerablemente.

La resistencia de un cable de cierta longitud puede ser calculada a partir de la resistividad del material y de sus dimensiones geométricas utilizando la ecuación (5).

$$
R = \frac{\rho l}{A} \tag{5}
$$

Donde:

 $\rho$  = resistividad del cable

 $l =$ longitud del cable

 $A = 4$ rea efectiva de la sección transversal

En la tabla 1 se puede observar la resistividad de ciertos materiales especificada en Ω-metro.

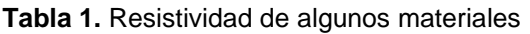

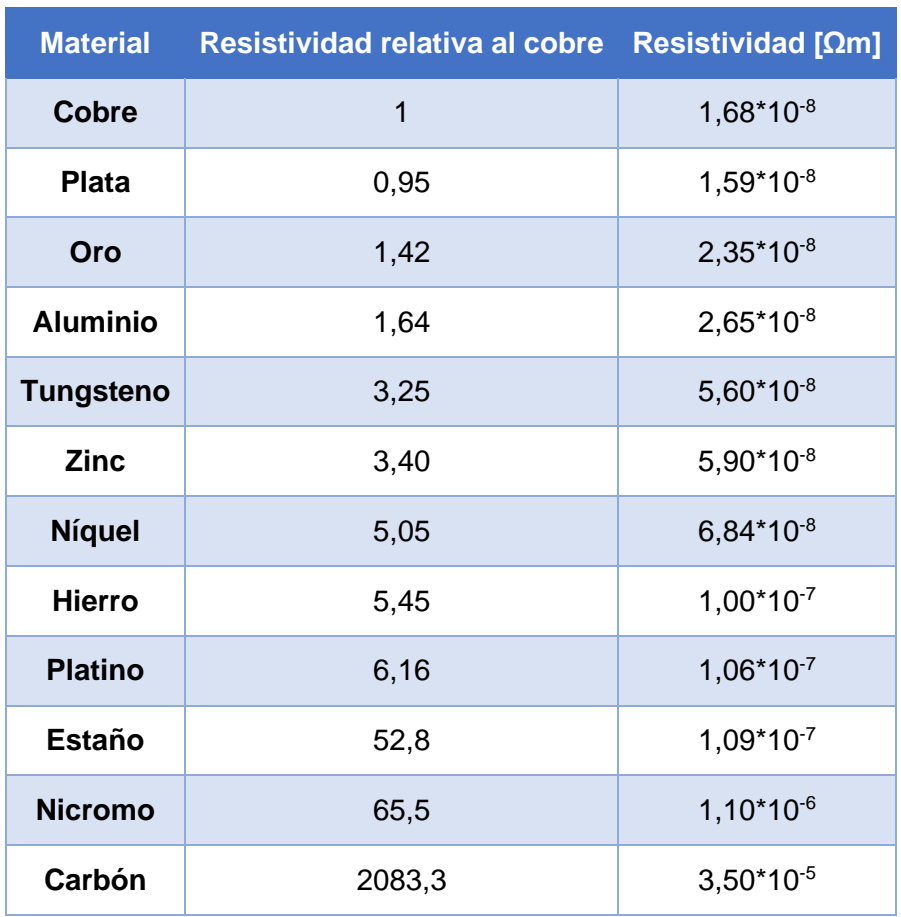

#### **3.3 Resistencias ideales y reales**

La resistencia de un material determina la rapidez a la cual la energía eléctrica se convierte en calor. Cuando se trabaja en baja frecuencia, estamos acostumbrados a tratar a las resistencias como circuitos resistivos ideales, en los cuales el valor de la impedancia se mantiene constante conforme varía la frecuencia.

A frecuencias de RF y microondas, por el contrario, las resistencias de alambre presentan efectos capacitivos e inductivos. Esta inductancia y capacitancia asociadas a la resistencia se conocen como elementos parásitos. Para una resistencia de 1/8 de vatio, puede ser muy común, tener una inductancia de alrededor de 10 nH en cada terminal. El cuerpo de la resistencia puede presentar 0,5 pF de capacitancia entre los terminales. El circuito equivalente se muestra en la Figura 2.

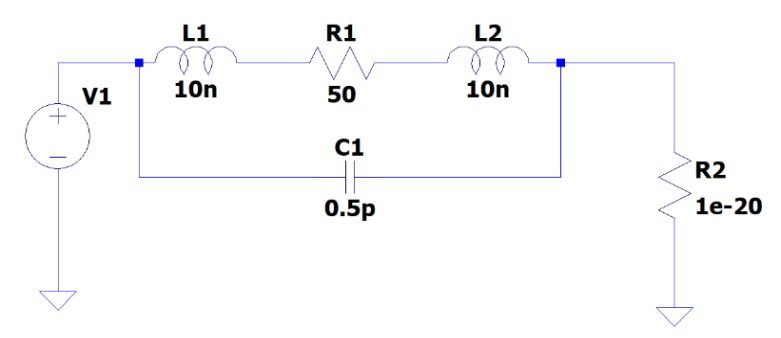

**Figura 2.** Circuito equivalente de una resistencia en altas frecuencias

#### **3.4 Factor de calidad de inductores.**

En la primera sección se examinó la inductancia que presenta un cable cilíndrico recto. Como se puede establecer de ese análisis, al incrementar la longitud del cable se incrementa la inductancia. Un método sencillo para incrementar la inductancia es formar una bobina con el cable. Esto incrementa el flujo magnético y por lo tanto se incrementa la inductancia total. Debido al mayor flujo magnético, los inductores almacenan energía en el campo magnético.

Este tipo de inductores son usados en circuitos de polarización, redes de adaptación de impedancias, filtros y resonadores. Los inductores pueden ser construidos de diversas formas como, por ejemplo: núcleo de aire, toroidales e inductores integrados muy pequeños.

El concepto de factor de calidad Q es frecuentemente utilizado en el diseño de circuitos de RF y microondas. Esta es una figura de mérito adimensional que se utiliza en circuitos en los cuales coexisten elementos resistivos y reactivos. El factor Q se define como:

$$
Q = \frac{X}{R_S} \tag{6}
$$

Donde:

 $X$  es la reactancia del inductor

 $R<sub>s</sub>$  es la resistencia en el inductor.

Cuanto más alto es el factor Q, menor será la pérdida o resistencia en la propiedad de almacenamiento de energía.

En bajas frecuencias la resistencia se debe principalmente a la resistividad del conductor y por lo tanto es muy baja. En altas frecuencias, el efecto piel y la capacitancia entrelazada comienzan a influenciar la resistencia y la reactancia causando un decremento del factor Q.

En la mayoría de las aplicaciones, se desea un factor Q tan alto como sea posible. El factor Q puede ser incrementado usando conductores de gran diámetro o recubriendo de plata los conductores. En bobinas multivuelta, los devanados pueden ser separados para reducir la capacitancia entre ellos, lo cual incrementará el factor Q. Bobinando el conductor sobre un núcleo magnético puede incrementar el factor de calidad.

#### **3.5 Inductores con núcleo de aire**

Cuando se diseña un inductor con núcleo de aire, el uso de un mayor tamaño de cable y un espaciado menor entre devanados resulta en una menor resistencia y un alto Q. La siguiente ecuación empírica permite calcular la inductancia de los inductores mencionados.

$$
L = \frac{17N^{1,3}(D + D_1)^{1,7}}{(D_1 + S)^{0,7}}
$$
 (7)

Donde:

L es la inductancia de la bobina en nH.

es el número de vueltas del cable.

 $D$  el diámetro del núcleo de aire en pulgadas.

 $D_1$  el diámetro del cable en pulgadas.

 $S$  el espaciamiento entre vueltas en pulgadas.

El circuito equivalente de un inductor con núcleo de aire corresponde a una red simple RLC y se muestra en la Figura 3.

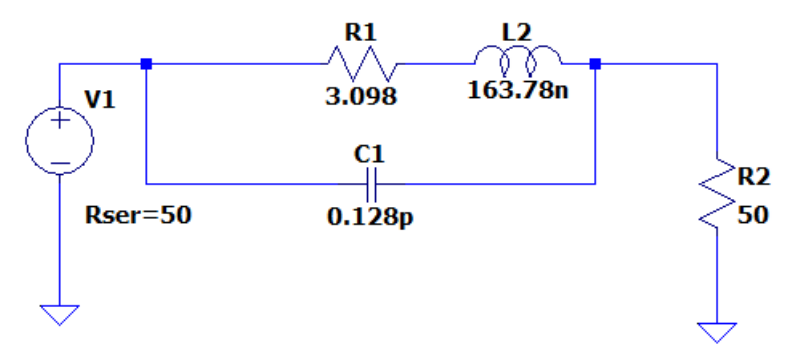

**Figura 3.** Modelo equivalente de un inductor con núcleo de aire

La frecuencia de resonancia es la frecuencia a la cual la reactancia inductiva y la reactancia capacitiva son iguales y se cancelan la una a la otra.

Cuando esta condición ocurre en un inductor este es un circuito resonante paralelo cuyo resultado es una resistencia real de valor elevado.

#### **3.6 Capacitor de una sola capa tipo chip**

Los capacitores de un solo nivel son los capacitores más simples y versátiles de los capacitores de montaje superficial (SMD). Están formados por dos placas separadas por una única capa de substrato dieléctrico.

La mayoría del campo eléctrico está contenida dentro del dieléctrico, sin embargo, existe una fracción del campo fuera de las placas (*fringing fields*). La capacitancia puede ser calculada utilizando la siguiente ecuación:

$$
C = (N-1)\left(\frac{KA\varepsilon_r}{t}\right)(FF)\ [pF]
$$
 (8)

Donde:

 $A = \text{area}$  de las placas.

 $\varepsilon_r$  = constante dieléctrica relativa

 $t =$  separación entre placas

 $K =$  factor de conversión. Vale 0,885 para unidades de cm y 0,225 para unidades en pulgadas.

 $FF =$  fringing factor. Vale 1,2 cuando está montado en microstrip.

 $N = n$ úmero de placas paralelas.

Los dieléctricos cerámicos que se usan en capacitores están clasificados en dos grupos principales.

- Dieléctricos Clase 1: tienen las características más estables es términos de estabilidad de temperatura.
- Dieléctricos Clase 2: tienen constantes dieléctricas elevadas las cuales resultan en grandes valores de capacitancias, pero presentan importantes variaciones con la temperatura. El coeficiente de temperatura está especificado en valores nominales o en partes por millón por grado centígrado (ppm/°C).

Los materiales cerámicos con una constante dieléctrica alta tienden a dominar el campo de las aplicaciones de RF.

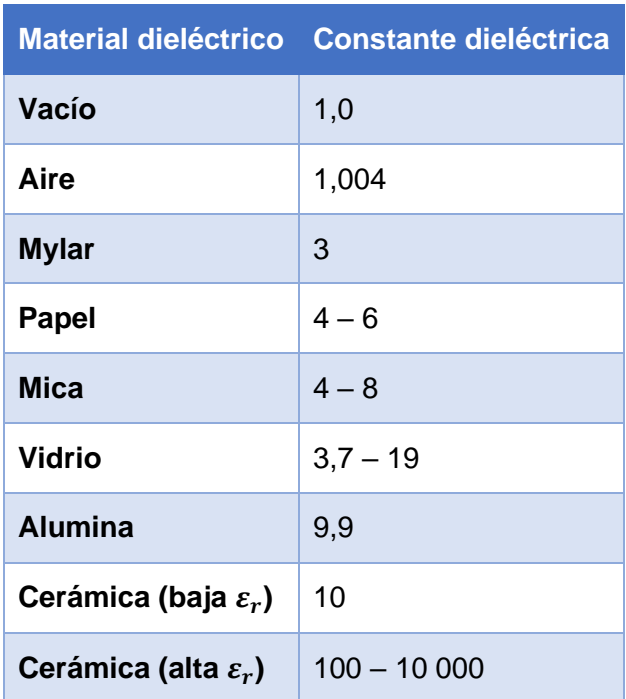

**Tabla 2.** Constante dieléctrica de algunos materiales

#### **3.7 Factor de calidad del capacitor**

Las pérdidas en el material dieléctrico de un capacitor están caracterizadas por el factor de disipación. El factor de disipación además es conocido como la tangente de pérdidas y es la relación de la energía disipada con respecto a la energía almacenada sobre un período de tiempo.

El modelo físico de un capacitor es una red RLC, como se muestra en la Figura 4.

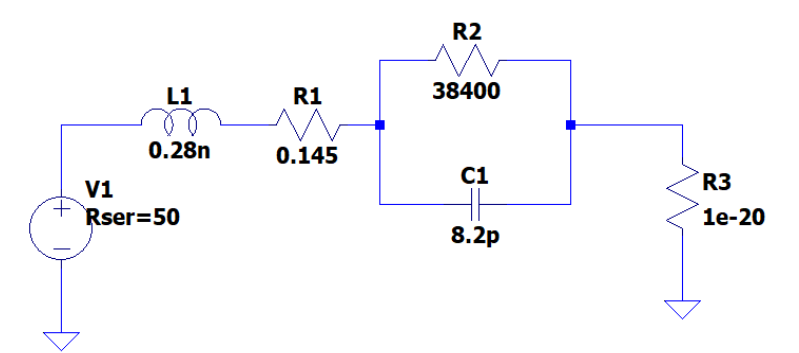

**Figura 4.** Modelo de un capacitor de 8.2 pF tipo chip

La resistencia en paralelo se relaciona con las pérdidas en el material dieléctrico, la resistencia en serie junto con la inductancia, representan cualquier resistencia óhmica e inductancia residual en los terminales.

El factor de disipación y otras pérdidas óhmicas permiten definir un parámetro conocido como Resistencia Equivalente Serie (ESR). El factor de disipación es el recíproco del factor de calidad Q.

A la frecuencia de resonancia, la cual es debida a la inductancia serie resonando con la capacitancia, la reactancia se cancela quedando solamente las resistencias R1 y R2. La resistencia en paralelo puede ser convertida en una equivalente serie por medio de la siguiente ecuación:

$$
R2' = \frac{2}{1+Q^2}R2
$$
 (9)

Las dos resistencias serie pueden ser sumadas para obtener una Resistencia Equivalente Serie ESR, definida por la siguiente ecuación:

$$
ESR = R1 + R2'
$$
 (10)

Entonces el factor de Calidad Q del capacitor se puede calcular como:

$$
Q = \frac{X_T}{ESR} \tag{11}
$$

Donde  $X_T$  es reactancia serie total resultado de la reactancia inductiva y capacitiva. El circuito equivalente de este nuevo modelo se muestra en la Figura 5.

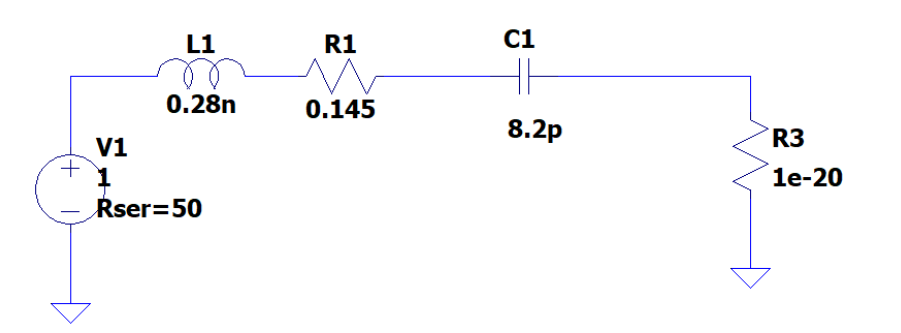

**Figura 5.** Modelo modificado del capacitor tipo chip

La capacitancia efectiva debida a la reactancia total del modelo puede ser calculada utilizando la siguiente ecuación:

$$
C = \frac{1}{2\pi FX_T} \tag{12}
$$

### **4 EQUIPO Y MATERIALES**

- 4.1 Hardware
	- Computadora con el software ADS

Nota: proporcionado en el laboratorio.

## **5 PREPARATORIO**

- 5.1 Revisar y entender el marco teórico.
- 5.2 Calcular la inductancia de un cable de cobre # 28 AWG de 3 pulgadas de longitud en espacio libre. El diámetro del conductor 28 AWG es 0,0126 pulgadas.
- 5.3 Calcular la profundidad de penetración en un cable de cobre # 24 AWG de 12 pulgadas, a una frecuencia de 20 MHz.
- 5.4 Calcular la resistencia de un conductor de cobre # 24 AWG de 12 pulgadas, por el cual circula una corriente DC. (Asuma que el diámetro del cable es 0,0201 pulgadas).
- 5.5 Calcular la capacitancia de un capacitor tipo chip de una sola capa, el cual está construido utilizando un material dieléctrico de 0,010 pulgadas de espesor y constante dieléctrica 3. Cada placa metálica tiene un área de 0,040 pulgadas cuadradas. Asuma que dicho capacitor está montado sobre una pista grande de circuito impreso por lo que FF=1,2.

## **6 PROCEDIMIENTO**

- 6.1 En ADS, implementar y simular el circuito de la Figura 2. Para dicho circuito graficar la variación de la magnitud de la impedancia de entrada en función de la frecuencia.
- 6.2 En ADS, implementar y simular el circuito de la Figura 3. Para dicho circuito graficar la variación de magnitud de la impedancia de entrada en función de la frecuencia.
- 6.3 Para el circuito de la Figura 3, graficar la parte real e imaginaria de la impedancia e identificar la frecuencia de resonancia del inductor.
- 6.4 Graficar el factor de calidad del inductor de la Figura 3 desde 0 hasta 1,3 GHz.
- 6.5 En ADS, implementar y simular el circuito de la Figura 4. Para dicho circuito graficar la variación de la magnitud de impedancia de entrada en función de la frecuencia entre 100 MHz y 10 GHz (utilizar escala logarítmica en frecuencia).
- 6.6 En ADS, implementar y simular el circuito de la Figura 5. Para dicho circuito graficar el factor Q en función de la frecuencia entre 100 MHz y 5 GHz (utilizar escala logarítmica en frecuencia).

## **7 INFORME**

- 7.1 Presentar los resultados obtenidos en la práctica junto con capturas de la simulación y realizar el análisis correspondiente
- 7.2 Consultar los métodos para minimizar los efectos de elementos parásitos en altas frecuencias.
- 7.3 Consultar cómo inducir efectos capacitivos e inductivos en altas frecuencias.
- 7.4 Presentar conclusiones y recomendaciones

**Nota:** El estudiante debe realizar el informe dentro del horario de clases de la práctica, conforme a lo mencionado en las indicaciones generales.

## **8 REFERENCIAS**

- [1] A. Behagi, M. Ghanevati Fundamentals of RF and Microwave Circuit Design. Linear Tehcnology, 2017.
- [2] R. Ludwig, P. Bretchenko, RF Circuit Design Theory and Applications, Prentice Hall, New Jersey, 200.
- [3] Design Guide, Microwave Components Inc. P.O. Box 4132, South Chelmsford, MA 01824.

**Elaborado por:** Ing. Marco Serrano

Ing. William Coloma

**Revisado por:** Dr. Fernando Carrera S. – Administrador de los Laboratorios de Medios de Transmisión y Antenas